## **Firma ore insegnanti di sostegno.**

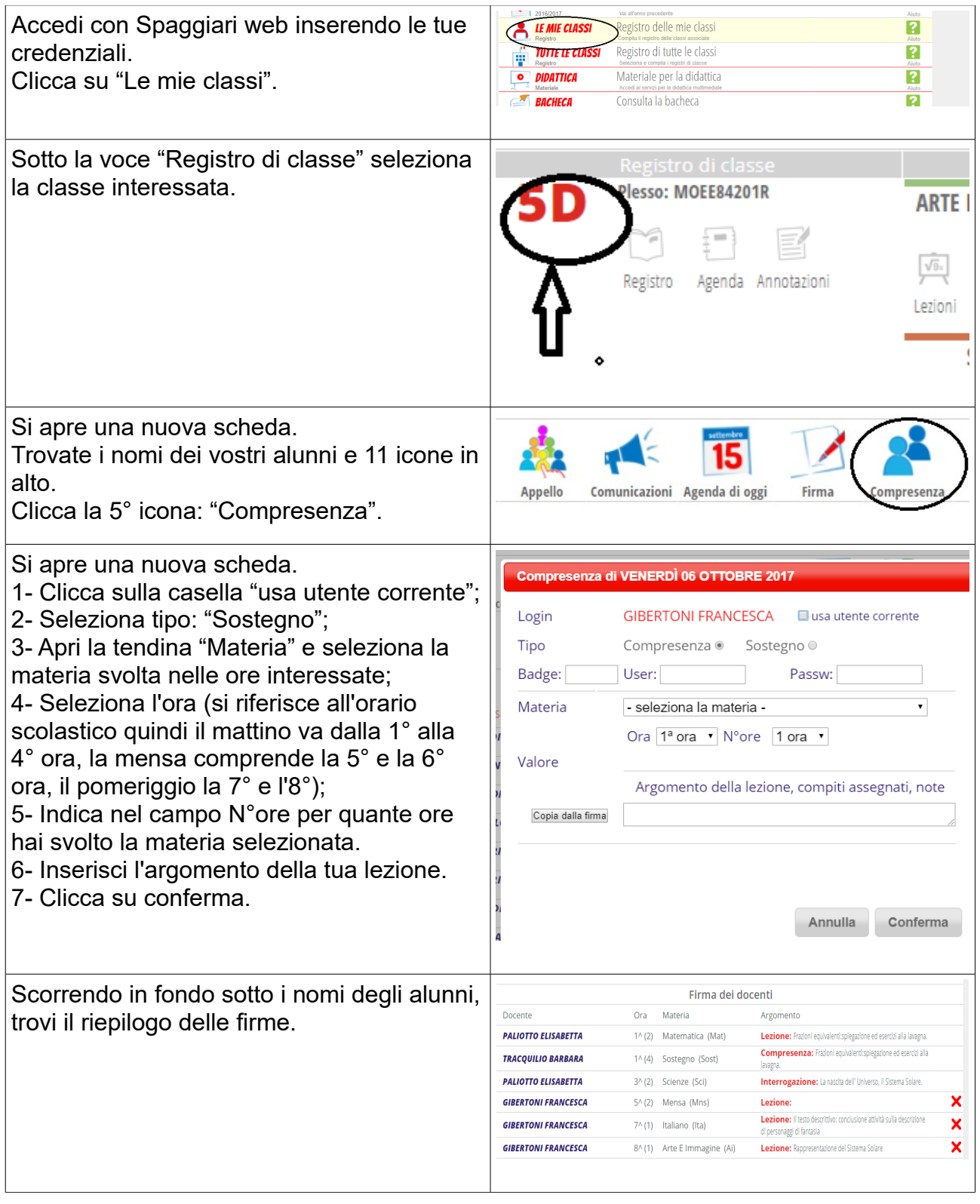